## **Issues**

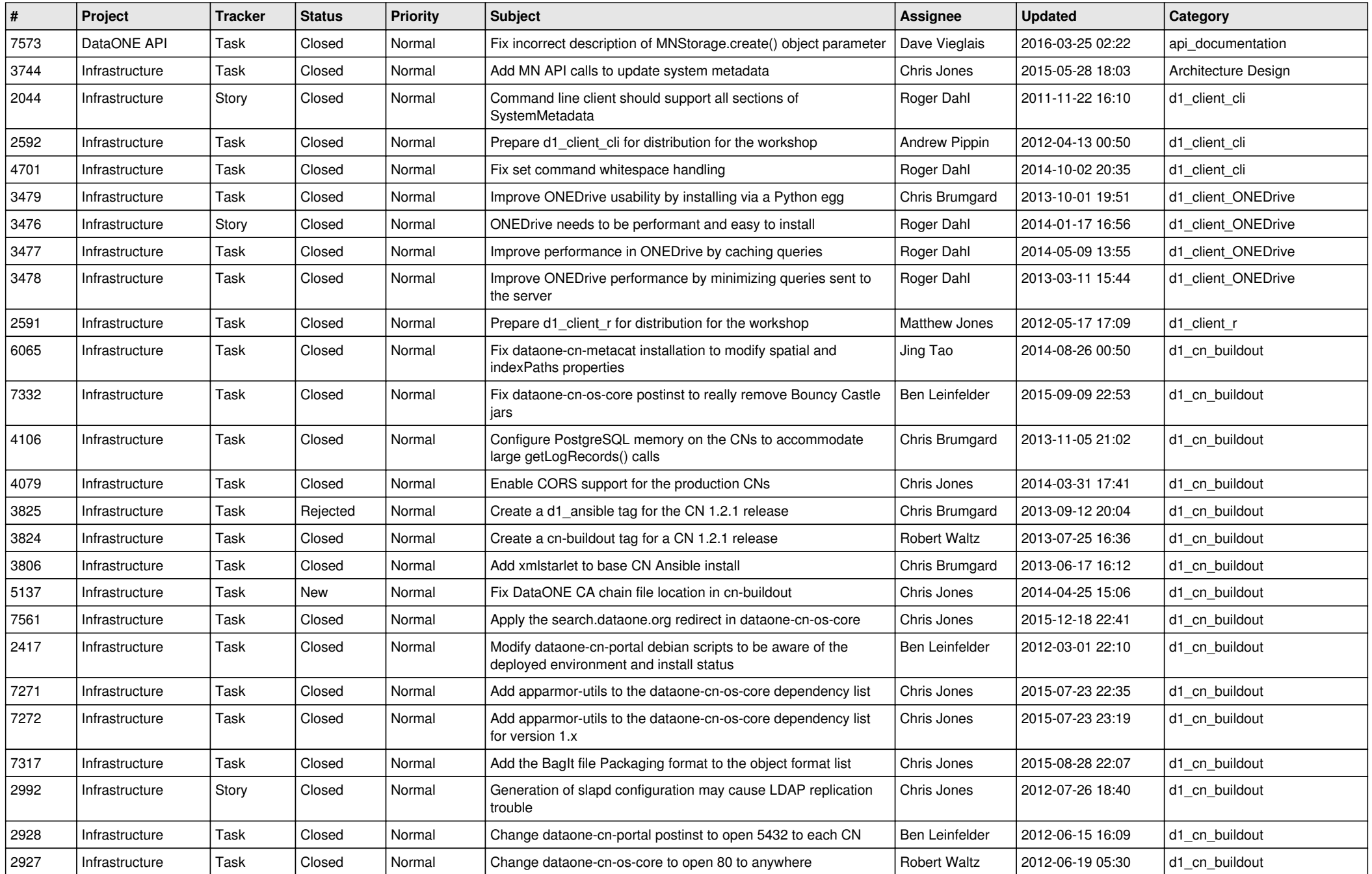

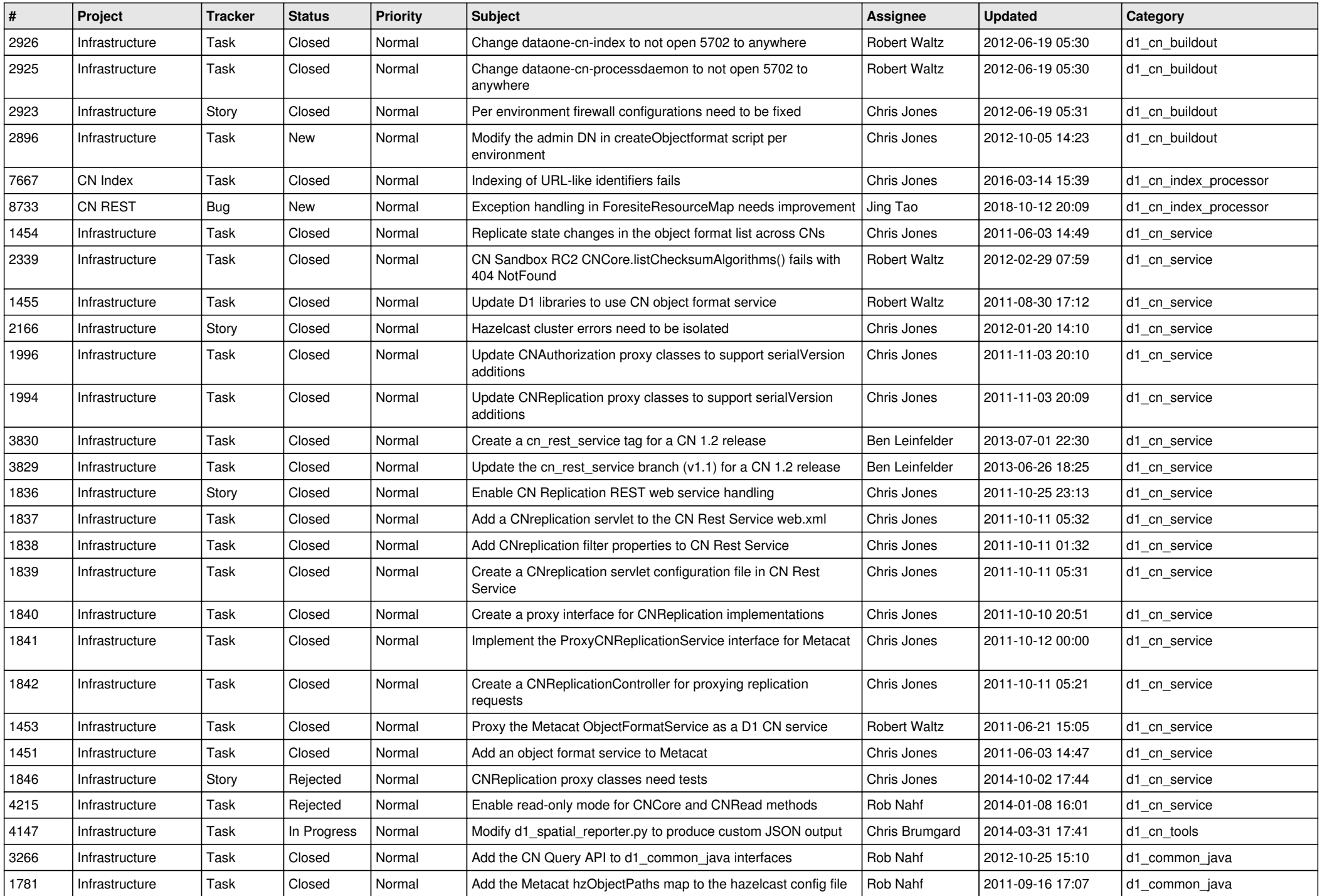

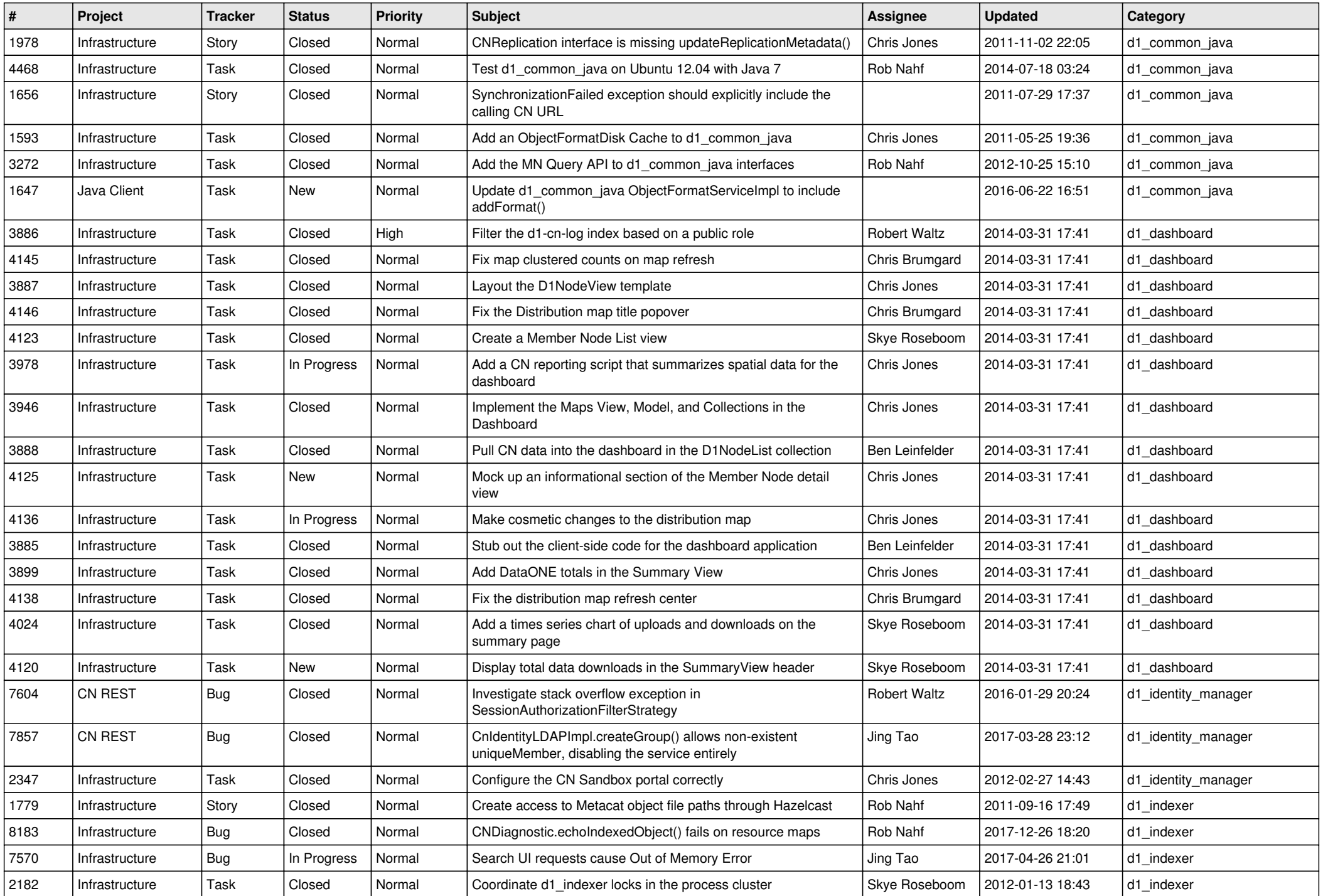

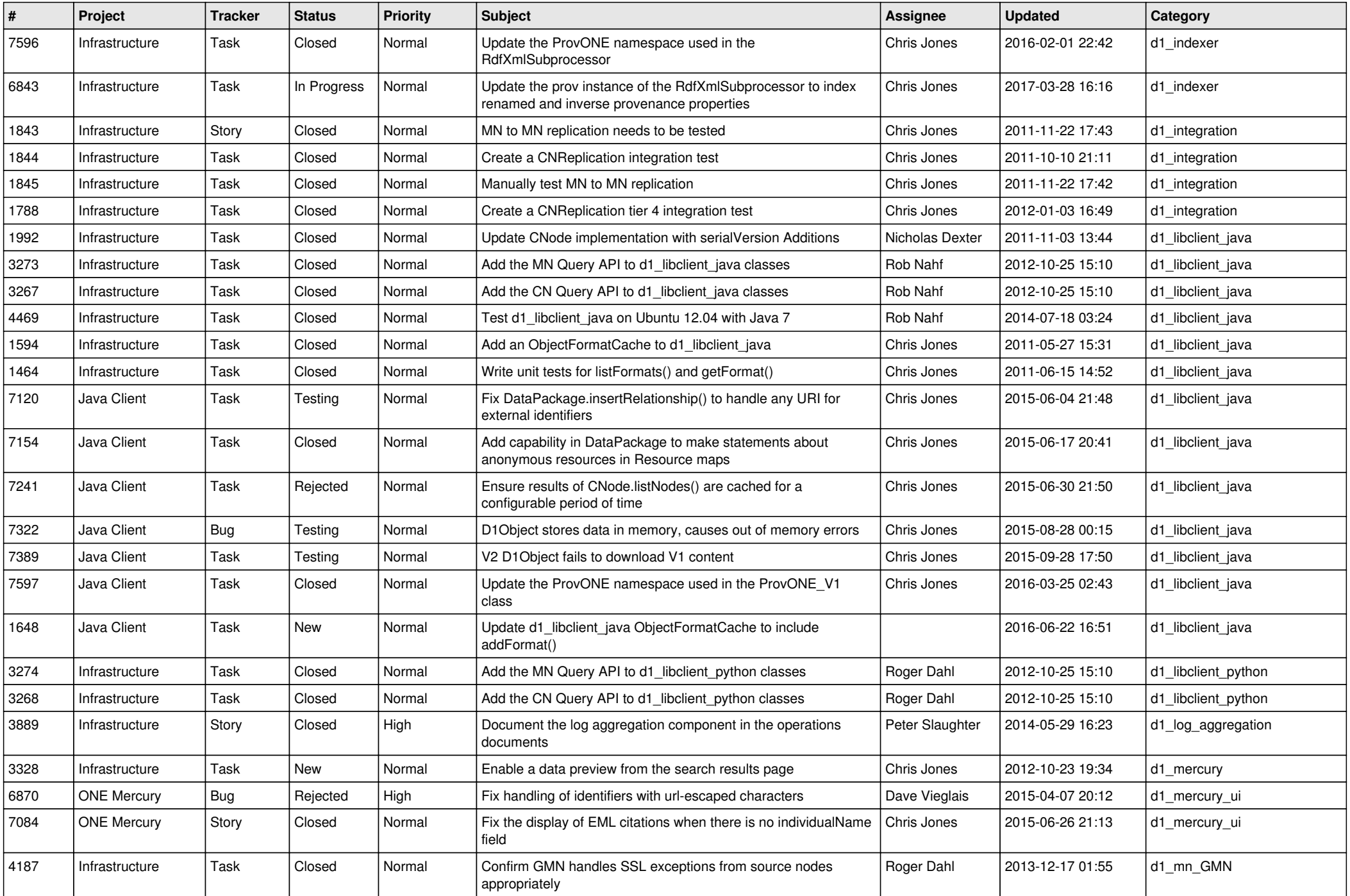

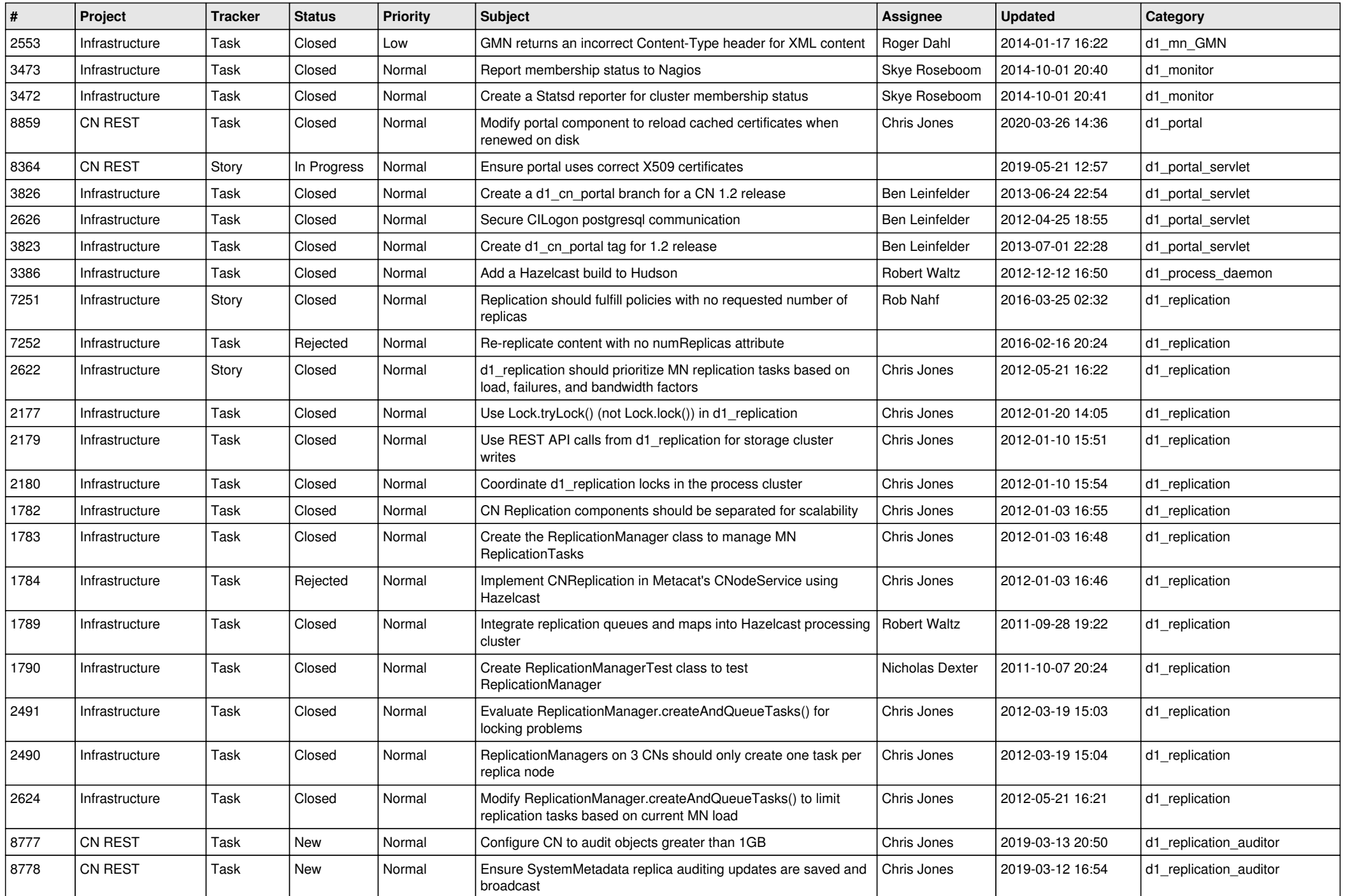

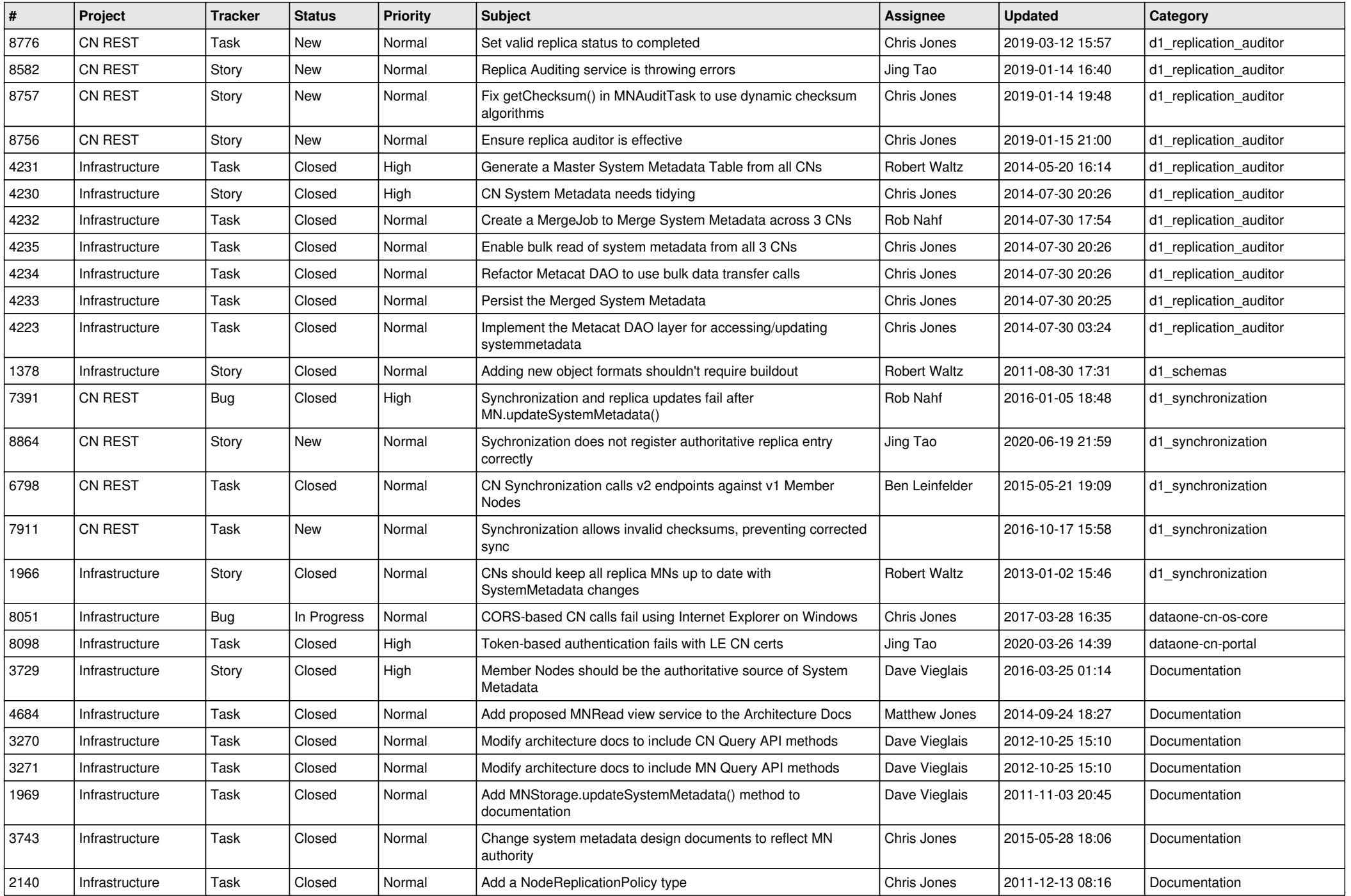

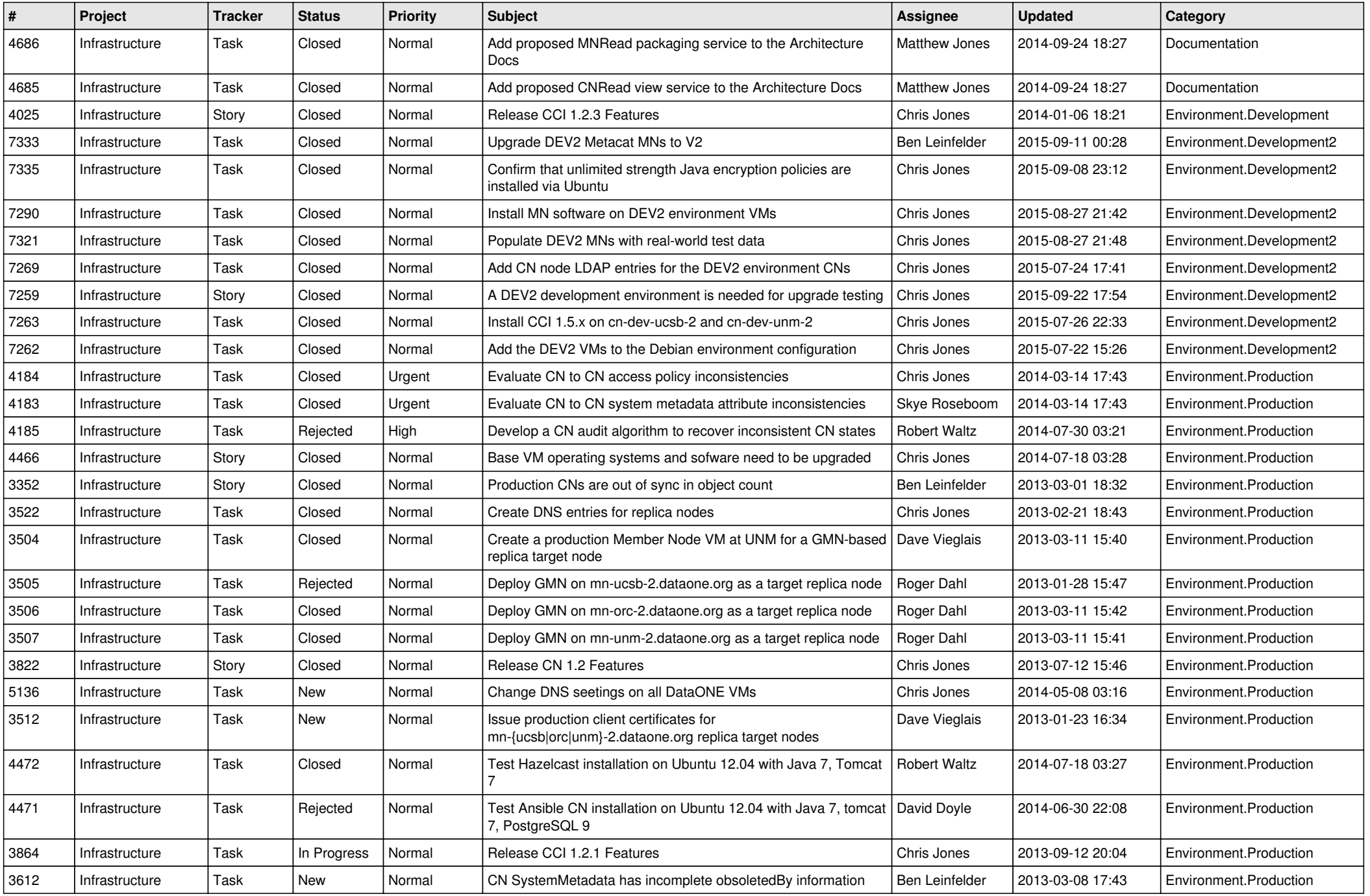

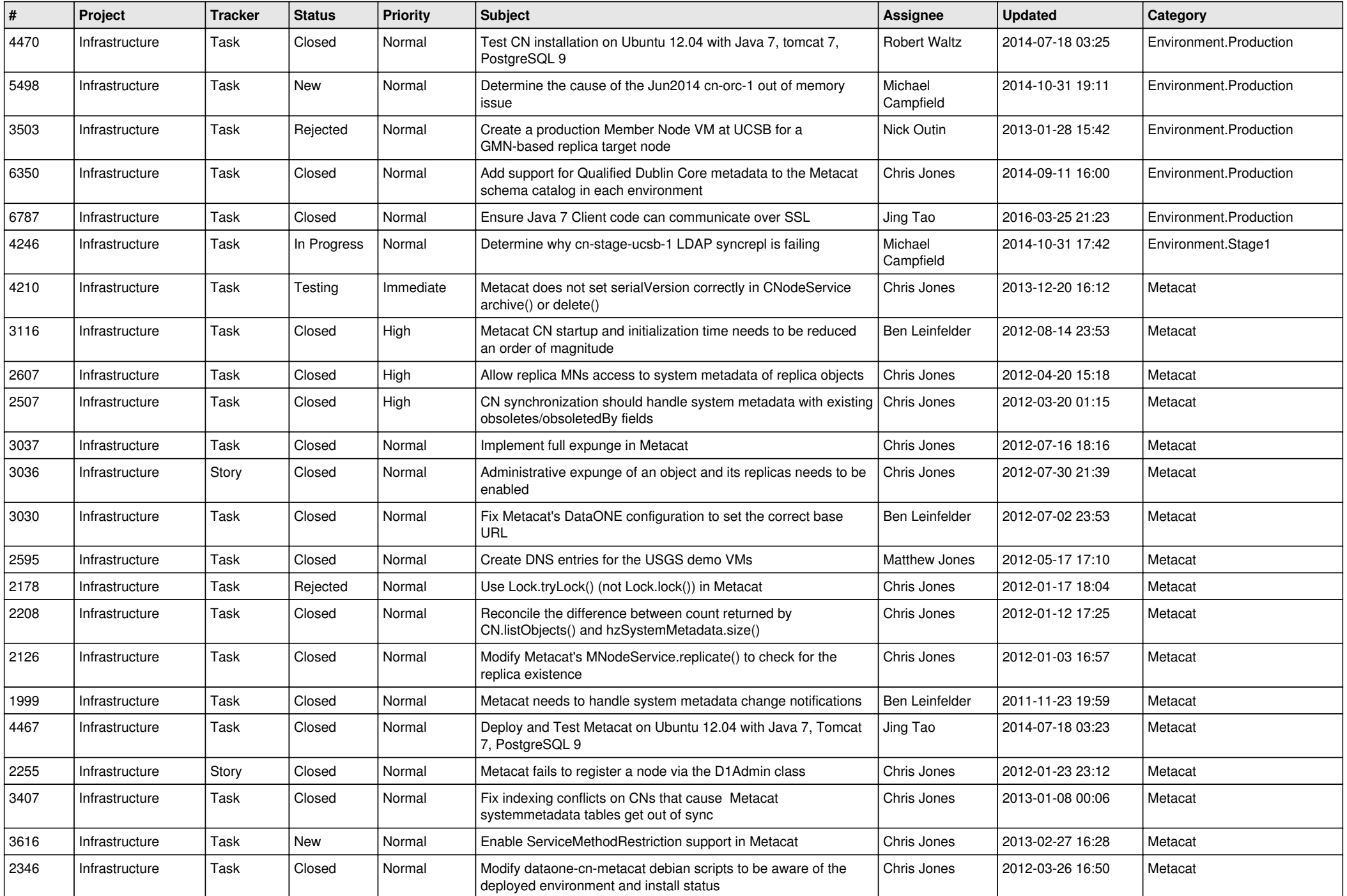

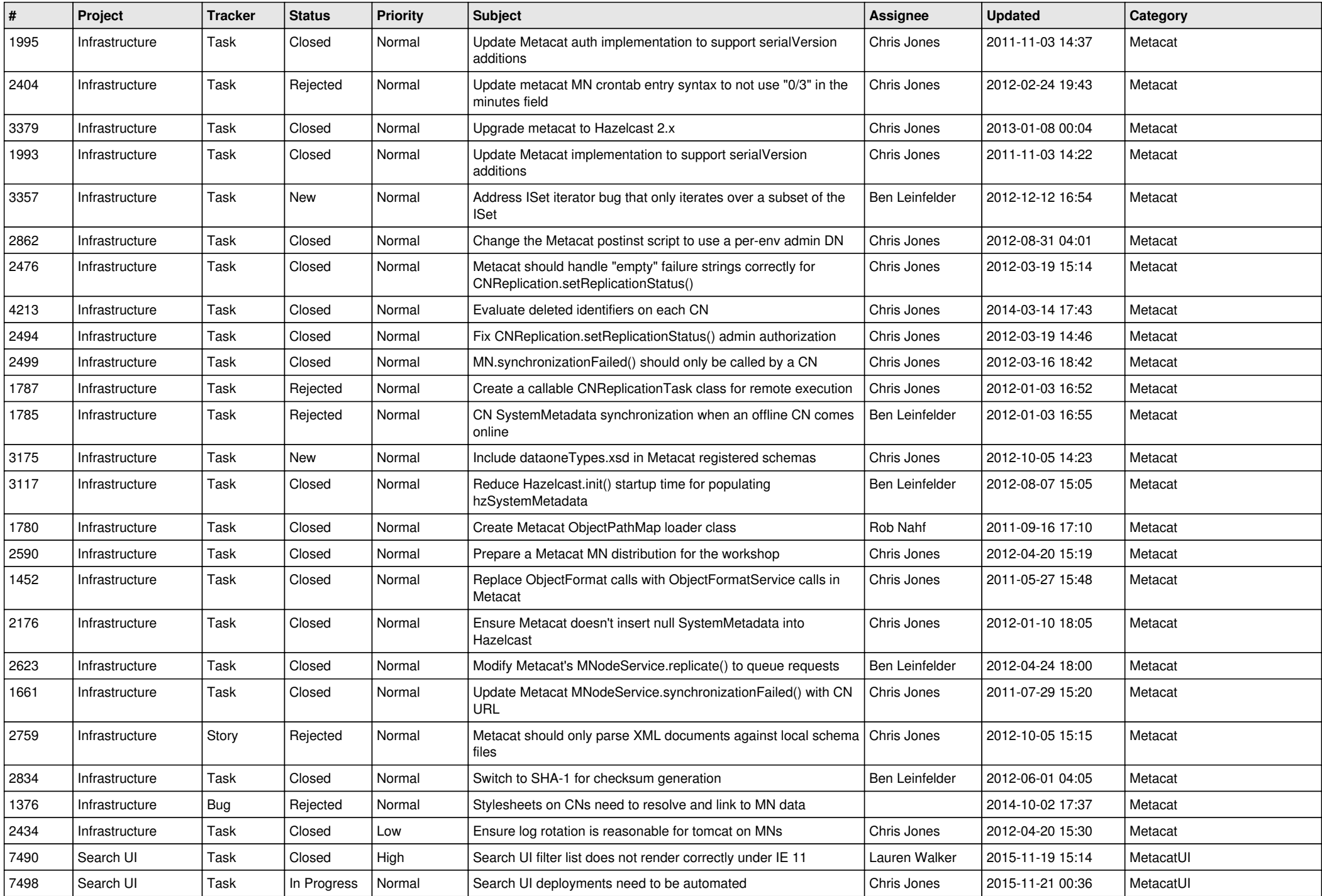

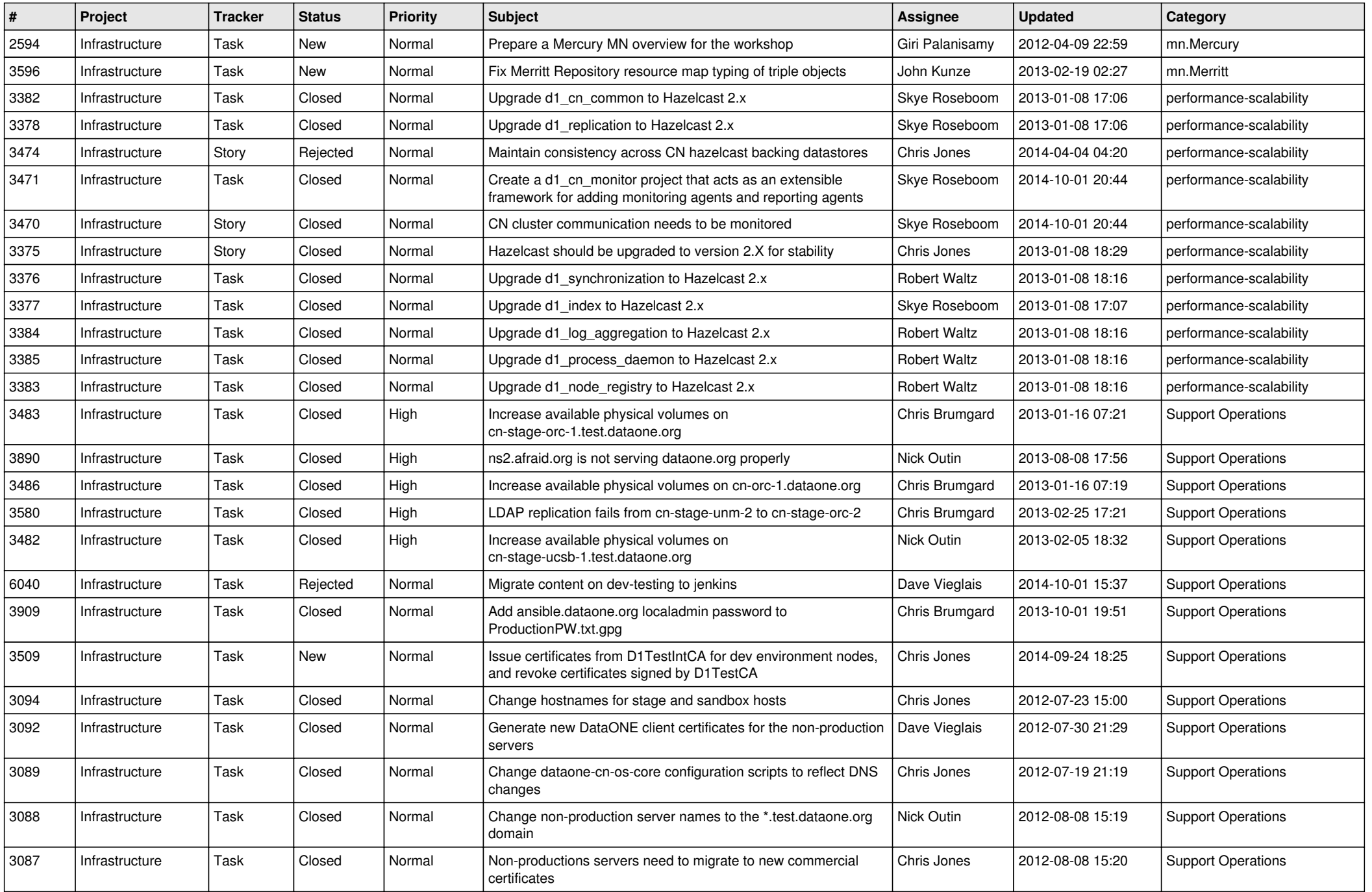

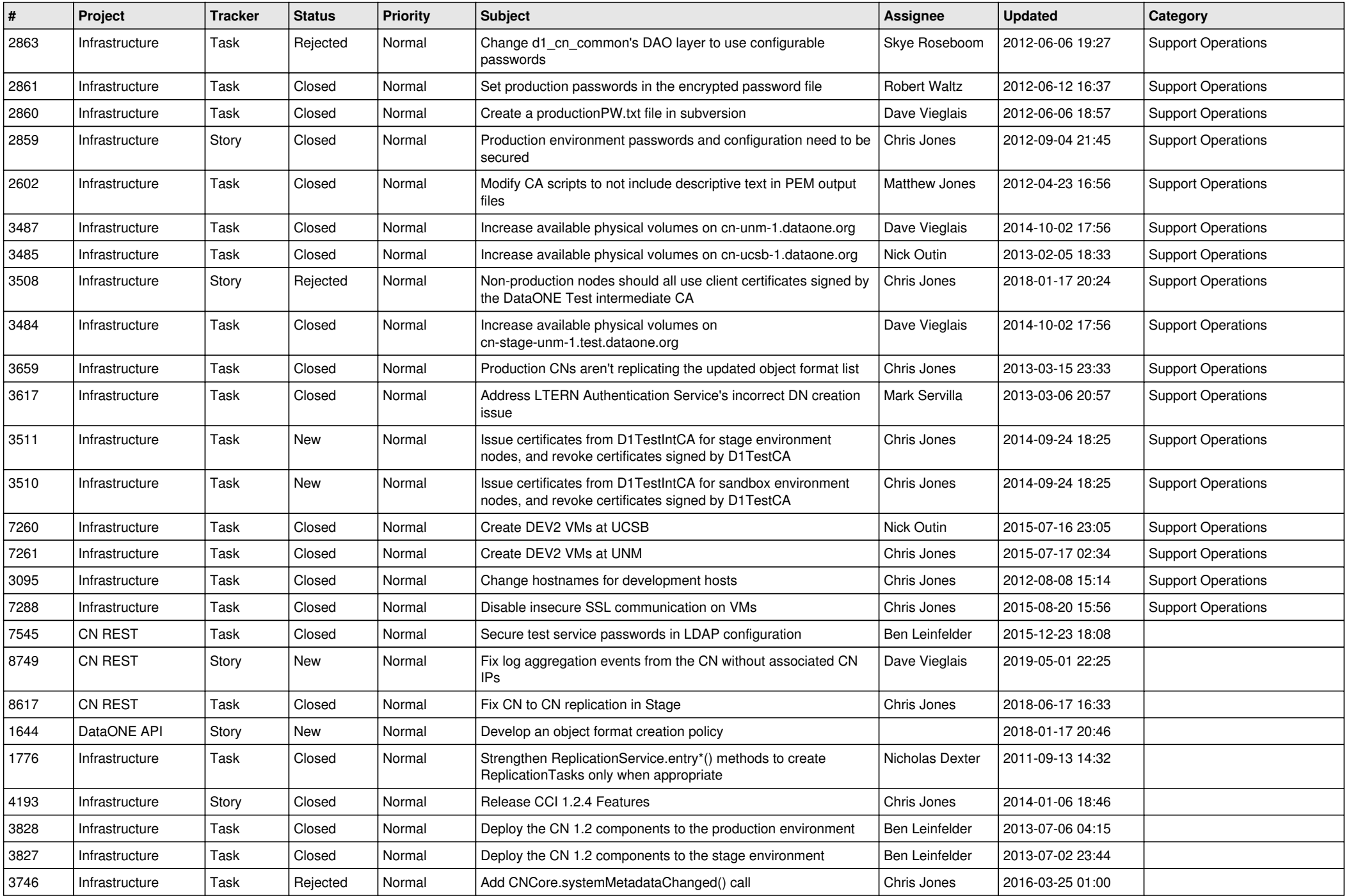

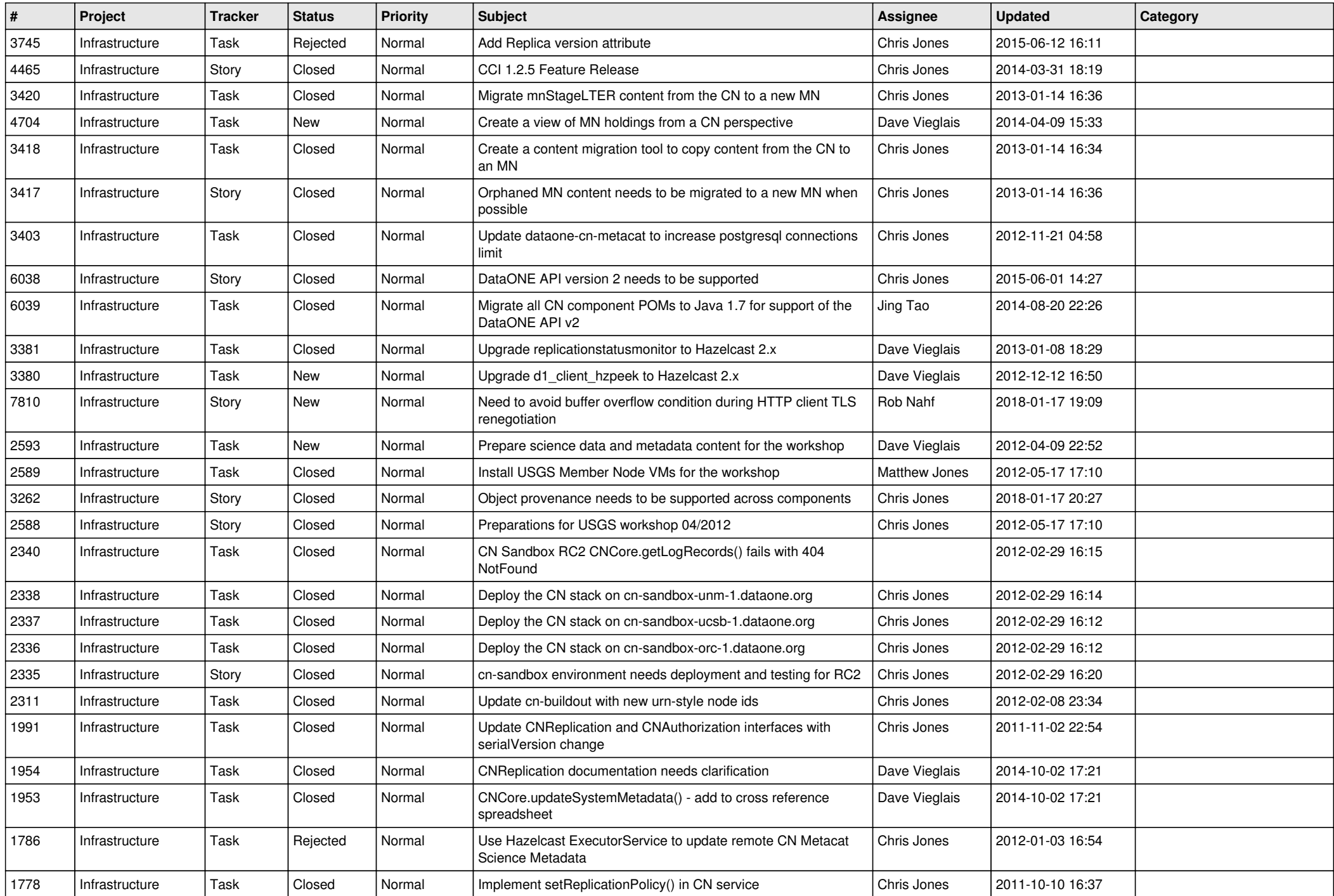

![](_page_12_Picture_494.jpeg)

![](_page_13_Picture_520.jpeg)

![](_page_14_Picture_534.jpeg)

![](_page_15_Picture_85.jpeg)